# **PENGEMBANGAN SISTEM INFORMASI PENGGAJIAN TENAGA PENDIDIK UNIVERSITAS ATMA JAYA YOGYAKARTA BERBASIS WEB**

**Tugas Akhir**

### **Diajukan untuk Memenuhi Salah Satu Persyaratan Mencapai Derajat Sarjana Komputer**

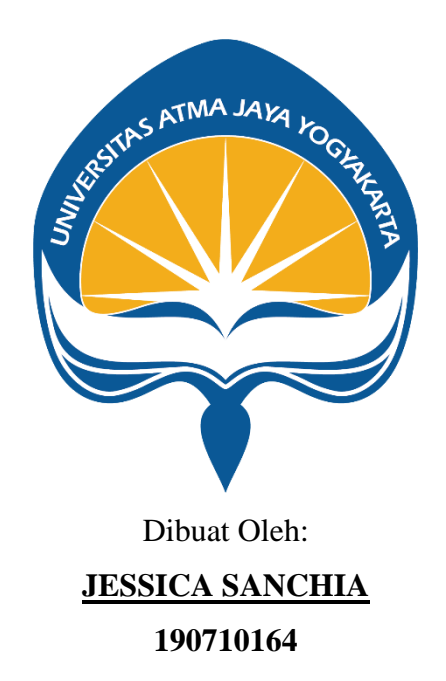

# **PROGRAM STUDI INFORMATIKA FAKULTAS TEKNOLOGI INDUSTRI UNIVERSITAS ATMA JAYA YOGYAKARTA 2023**

#### **HALAMAN PENGESAHAN**

Tugas Akhir Berjudul

PENGEMBANGAN SISTEM INFORMASI PENGGAJIAN TENAGA PENDIDIK UNIVERSITAS ATMA JAYA YOGYAKARTA BERBASIS WEB

yang disusun oleh

Jessica Sanchia

#### 190710164

dinyatakan telah memenuhi syarat pada tanggal 15 Desember 2023

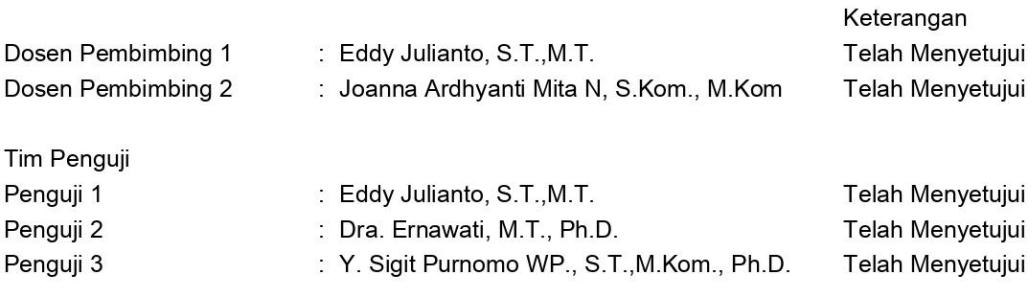

Yogyakarta, 15 Desember 2023 Universitas Atma Jaya Yogyakarta Teknologi Industri Dekan

ttd.

Dr. Ir. Parama Kartika Dewa SP., S.T., M.T.

Dokumen ini merupakan dokumen resmi UAJY yang tidak memerlukan tanda tangan karena dihasilkan secara<br>elektronik oleh Sistem Bimbingan UAJY. UAJY bertanggung jawab penuh atas informasi yang tertera di dalam dokumen ini

# **PERNYATAAN PERSETUJUAN DARI INSTANSI ASAL PENELITIAN**

Saya yang bertanda tanda di bawah ini: Nama Lengkap Pembimbing : **Jabatan** Departemen :

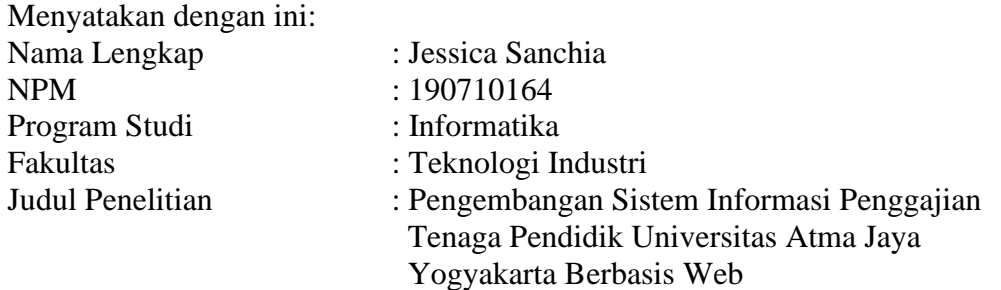

- 1. Penelitian telah selesai dilaksanakan pada perusahaan.
- 2. Perusahaan telah melakukan sidang internal berupa kelayakan penelitian ini dan akan mencantumkan lembar penilaian secara tertutup kepada pihak universitas sebagai bagian dari nilai akhir mahasiswa.
- 3. Memberikan kepada Instansi Penelitian dan Universitas Atma Jaya Yogyakarta atas penelitian ini, berupa hak untuk menyimpan, mengelola, mendistribusikan, dan menampilkan hasil penelitian selama tetap mencantumkan nama penulis.

Demikianlah pernyataan ini dibuat dan dapat dipergunakan sebagaimana mestinya.

> Yogyakarta, 15 Desember 2023 Yang Menyatakan,

> > Nama Pembimbing Lapangan Jabatan

### **HALAMAN PERSEMBAHAN**

**Tugas akhir ini dipersembahkan untuk diri saya sendiri, orangtua, saudara, keluarga, teman, dan orang-orang yang telah memberikan saya doa, dukungan, motivasi, semangat, serta yang sudah menemani dan menemani saya selama proses menyelesaikan tugas akhir ini.**

**Terima kasih untuk diri saya sendiri karena sudah bertahan sampai saat ini.**

### **KATA PENGANTAR**

Puji dan syukur penulis haturkan kepada Tuhan Yang Maha Esa karena berkat rahmat dan karunia-Nya penulis dapat menyelesaikan pembuatan tugas akhir "Pengembangan Sistem Informasi Penggajian Tenaga Pendidik Universitas Atma Jaya Yogyakarta Berbasis Web" ini dengan baik.

Penulisan tugas akhir ini bertujuan untuk memenuhi salah satu syarat untuk mencapai derajat sarjana komputer dari Program Studi Informatika, Fakultas Teknologi Industri di Universitas Atma Jaya Yogyakarta.

Penulis menyadari bahwa dalam pembuatan tugas akhir ini penulis telah mendapatkan bantuan, bimbingan, dan dorongan dari banyak pihak. Untuk itu, pada kesempatan ini penulis ingin mengucapkan terima kasih kepada:

- 1. Tuhan Yang Maha Esa yang selalu membimbing dalam iman-Nya, memberikan berkat-Nya, dan menyertai penulis selalu.
- 2. Bapak Dr. Ir. Parama Kartika Dewa SP, S.T., M.T., selaku Dekan Fakultas Teknologi Industri, Universitas Atma Jaya Yogyakarta.
- 3. Bapak Paulus Mudjihartono, S.T., M.T., Ph.D., selaku Ketua Departemen Informatika, Universitas Atma Jaya Yogyakarta.
- 4. Bapak Thomas Adi Purnomo Sidhi, S.T., M.T., selaku Ketua Program Studi Sarjana Informatika, Universitas Atma Jaya Yogyakarta.
- 5. Bapak Eddy Julianto, S.T., M.T., selaku dosen pembimbing I yang telah membimbing dan memberikan masukan serta motivasi kepada penulis untuk menyelesaikan tugas akhir ini.
- 6. Ibu Joanna Ardhyanti Mita Nugraha, S.Kom., M.Kom., selaku dosen pembimbing II yang telah membimbing dan memberikan masukan serta motivasi kepada penulis untuk menyelesaikan tugas akhir ini.
- 7. Ibu Lili dan Ibu Rachel sebagai mentor yang telah membantu dan membimbing penulis dalam menyelesaikan program.
- 8. Kedua orangtua penulis, yaitu Bapak Fitrijanto dan Ibu Rusmini yang telah memberikan doa dan dukungan kepada penulis selama proses menyelesaikan tugas akhir ini.
- 9. Keempat saudara penulis, yaitu Ce Maggie, Ryan, Brian, dan Callista yang telah memberikan dukungan dan semangat kepada penulis selama proses menyelesaikan tugas akhir ini.
- 10. Grup Line Lambe, yaitu Truly, Lia, Stelly, Felia, dan mendiang Erin yang telah menemani penulis dari awal perkuliahan hingga sekarang.
- 11. Grup kos Simbolon, yaitu Marta, Fanny, Rina, Lia, dan Regina yang telah memberikan dukungan dan semangat kepada penulis selama proses menyelesaikan tugas akhir ini.
- 12. Yessica Tamara dan semua member JKT48 yang telah menemani dan memberikan semangat kepada penulis selama proses menyelesaikan tugas akhir ini.
- 13. Ferry Gunawan yang telah mendukung, membantu, dan memberikan semangat kepada penulis selama proses menyelesaikan tugas akhir ini.
- 14. Seluruh pihak yang tidak dapat penulis sebutkan semua yang telah mendukung, memberikan semangat, serta masukan kepada penulis selama proses menyelesaikan tugas akhir ini.

Demikian laporan tugas akhir ini dibuat, dan penulis mengucapkan terima kasih kepada semua pihak. Semoga laporan ini dapat bermanfaat bagi pembaca.

Yogyakarta, 15 Desember 2023

Jessica Sanchia 190710164

## **DAFTAR ISI**

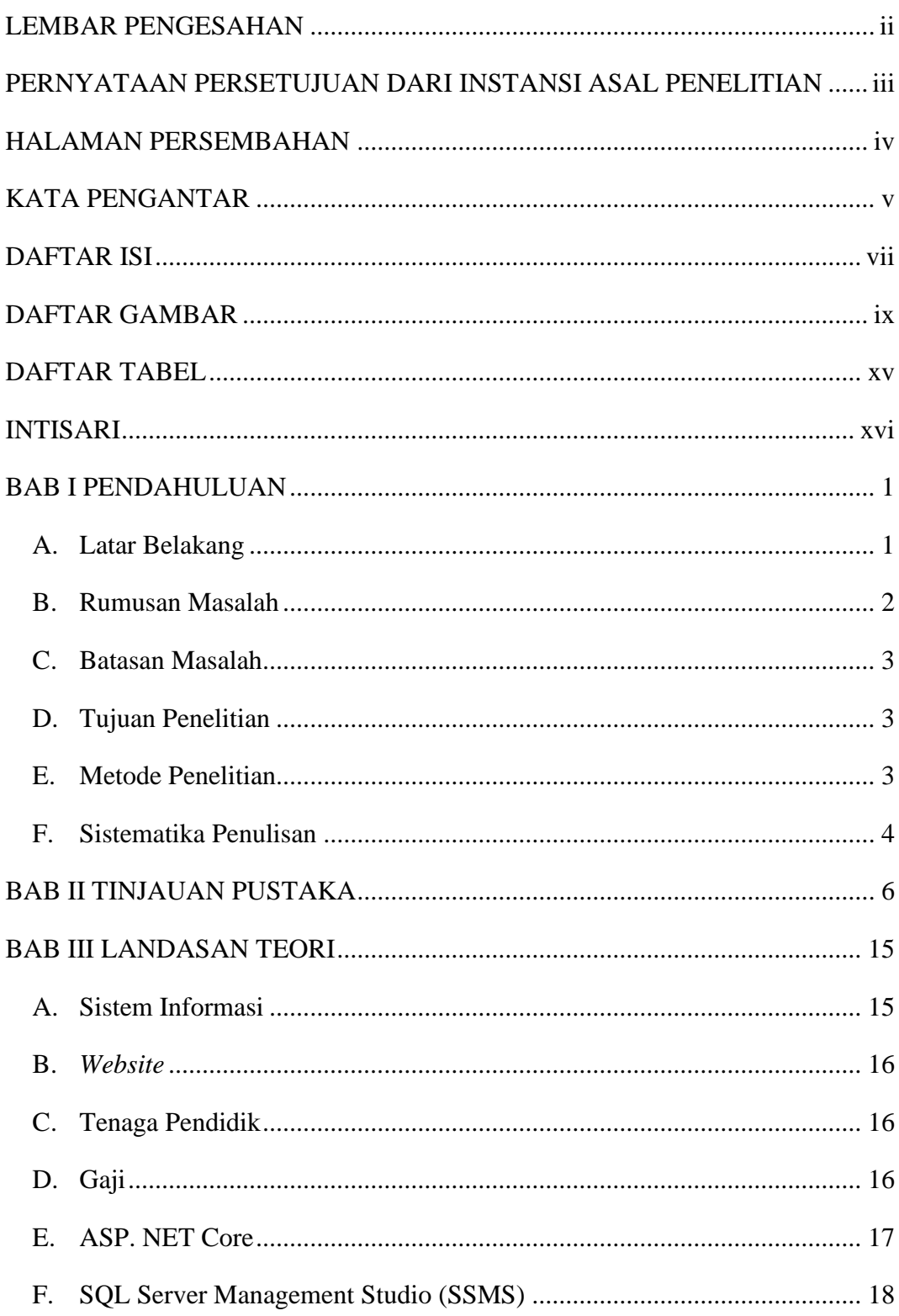

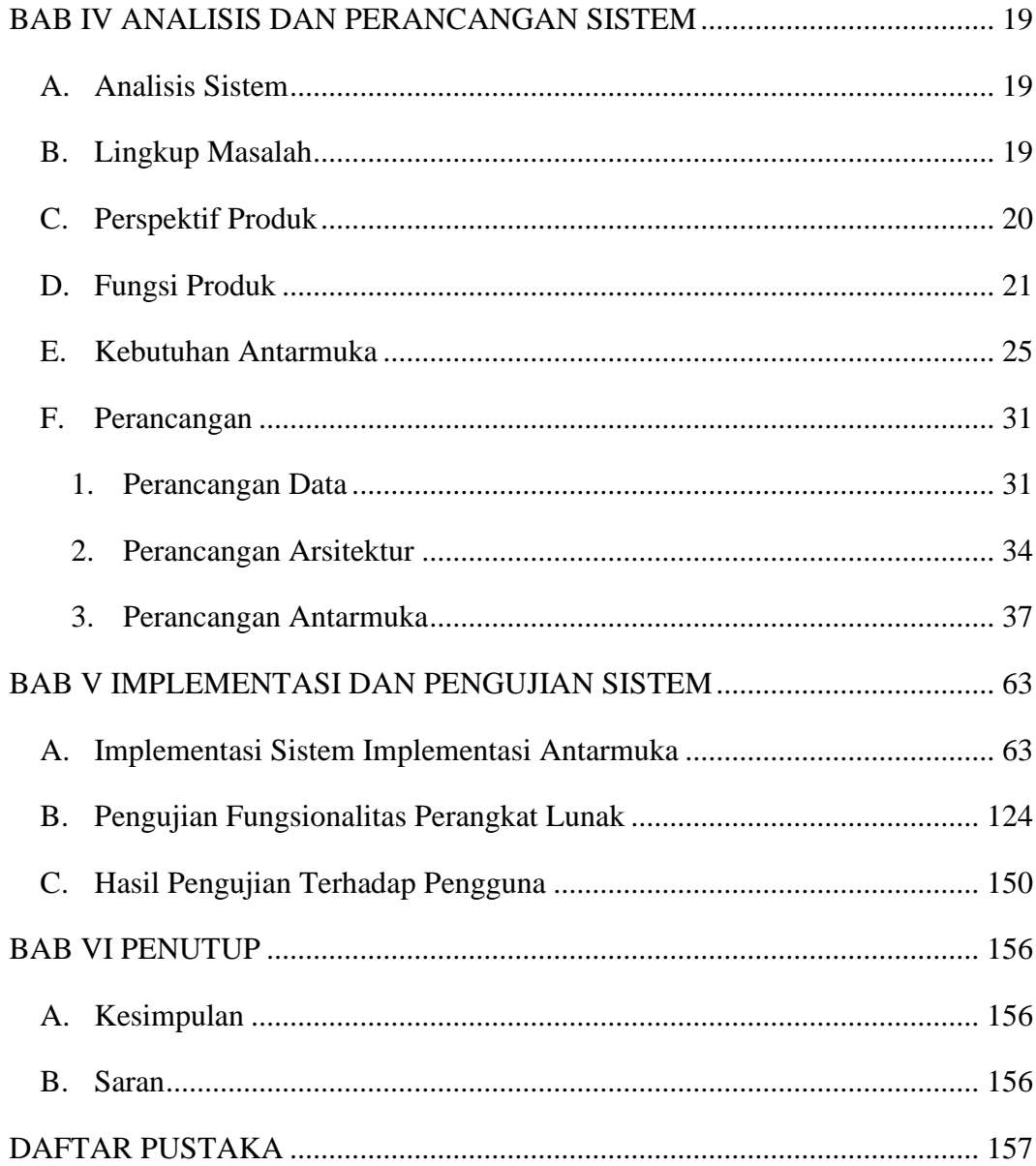

## **DAFTAR GAMBAR**

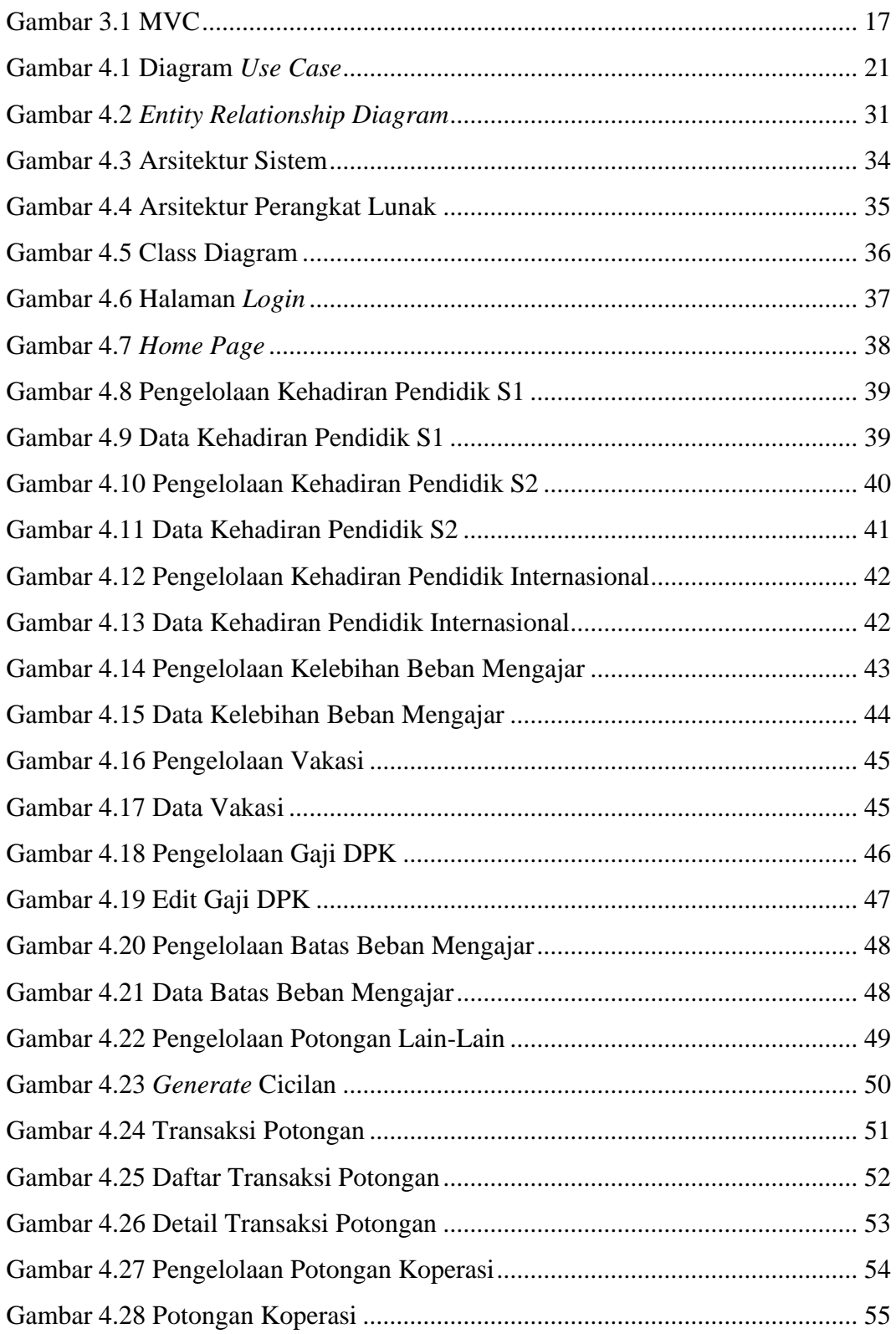

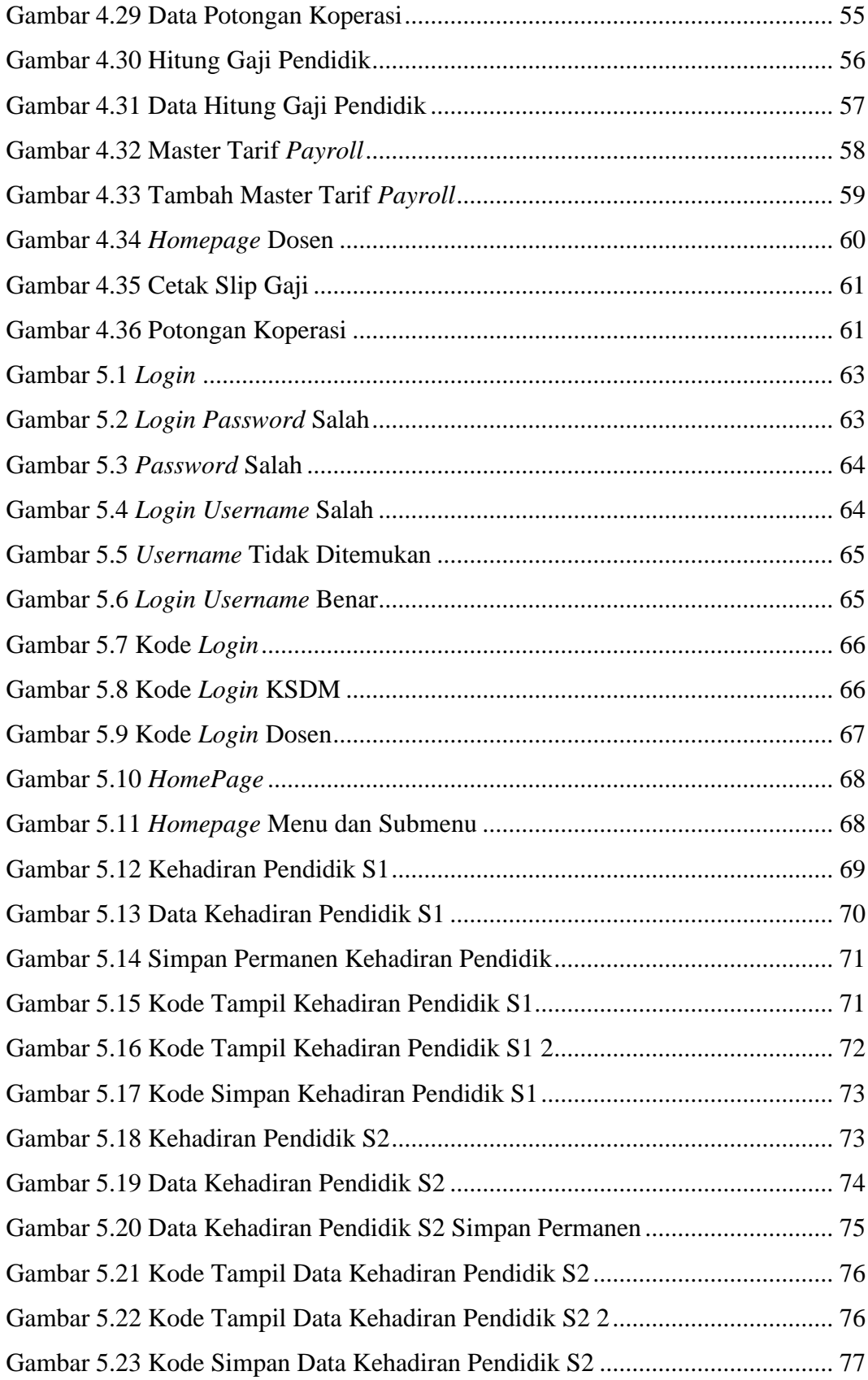

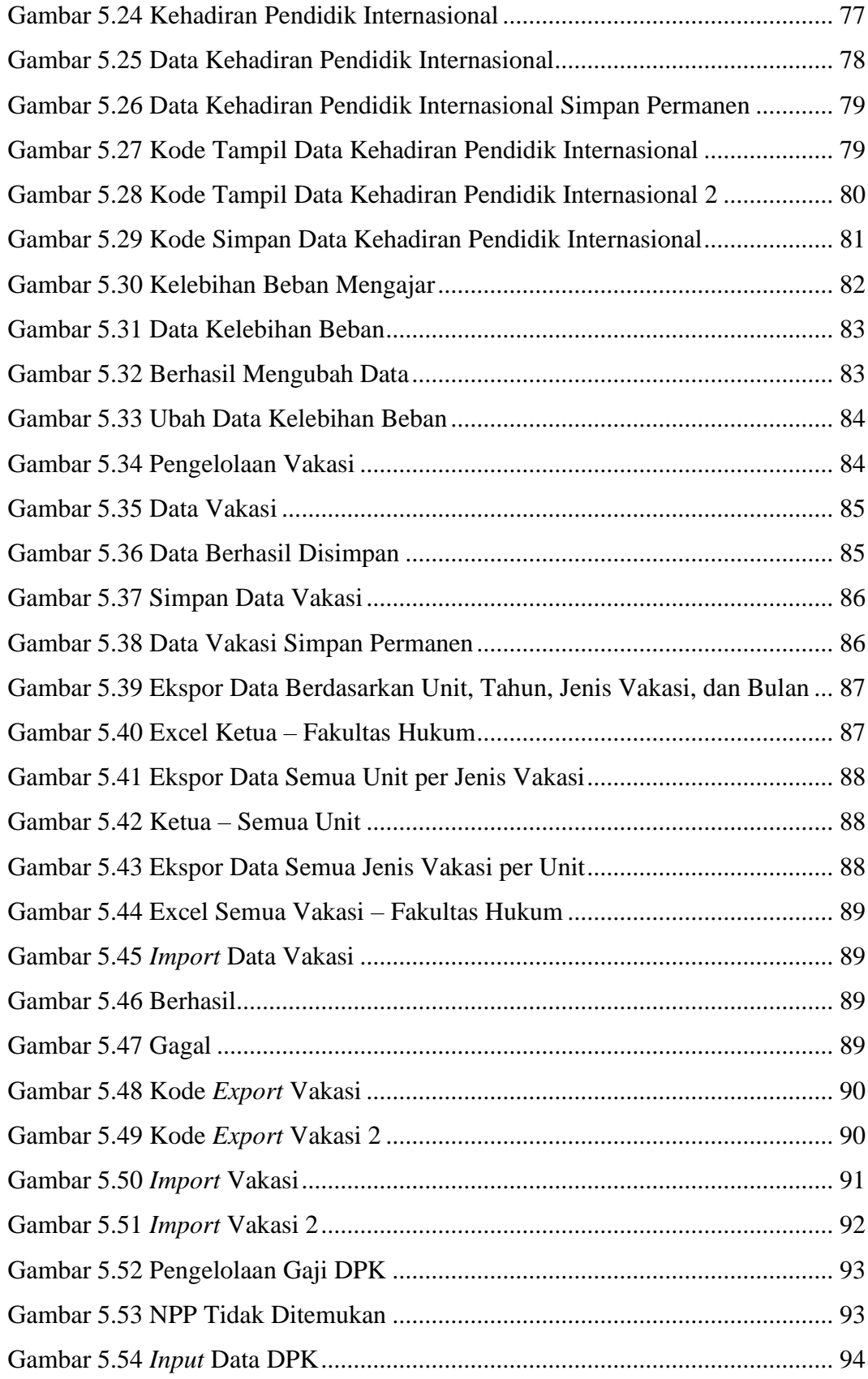

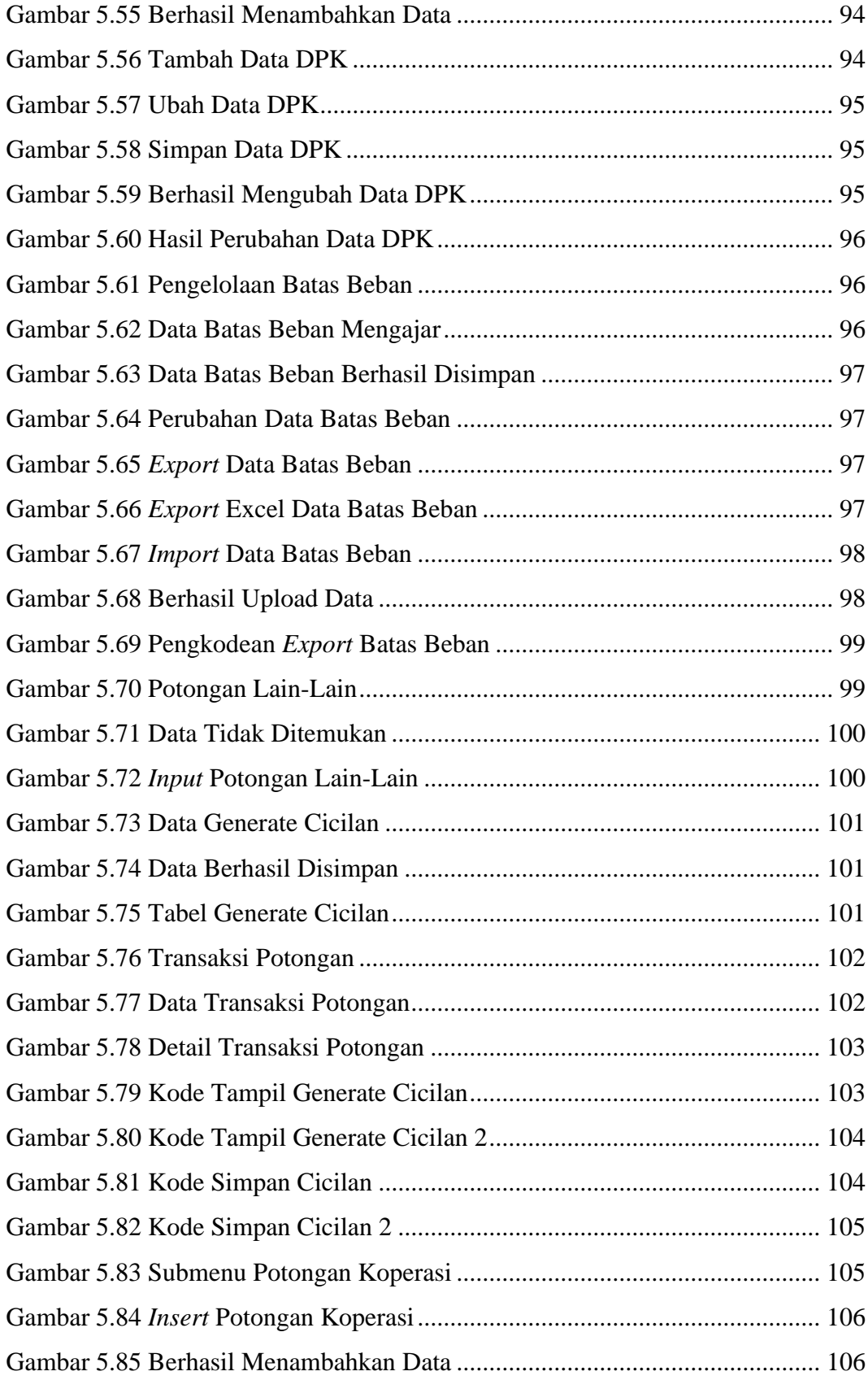

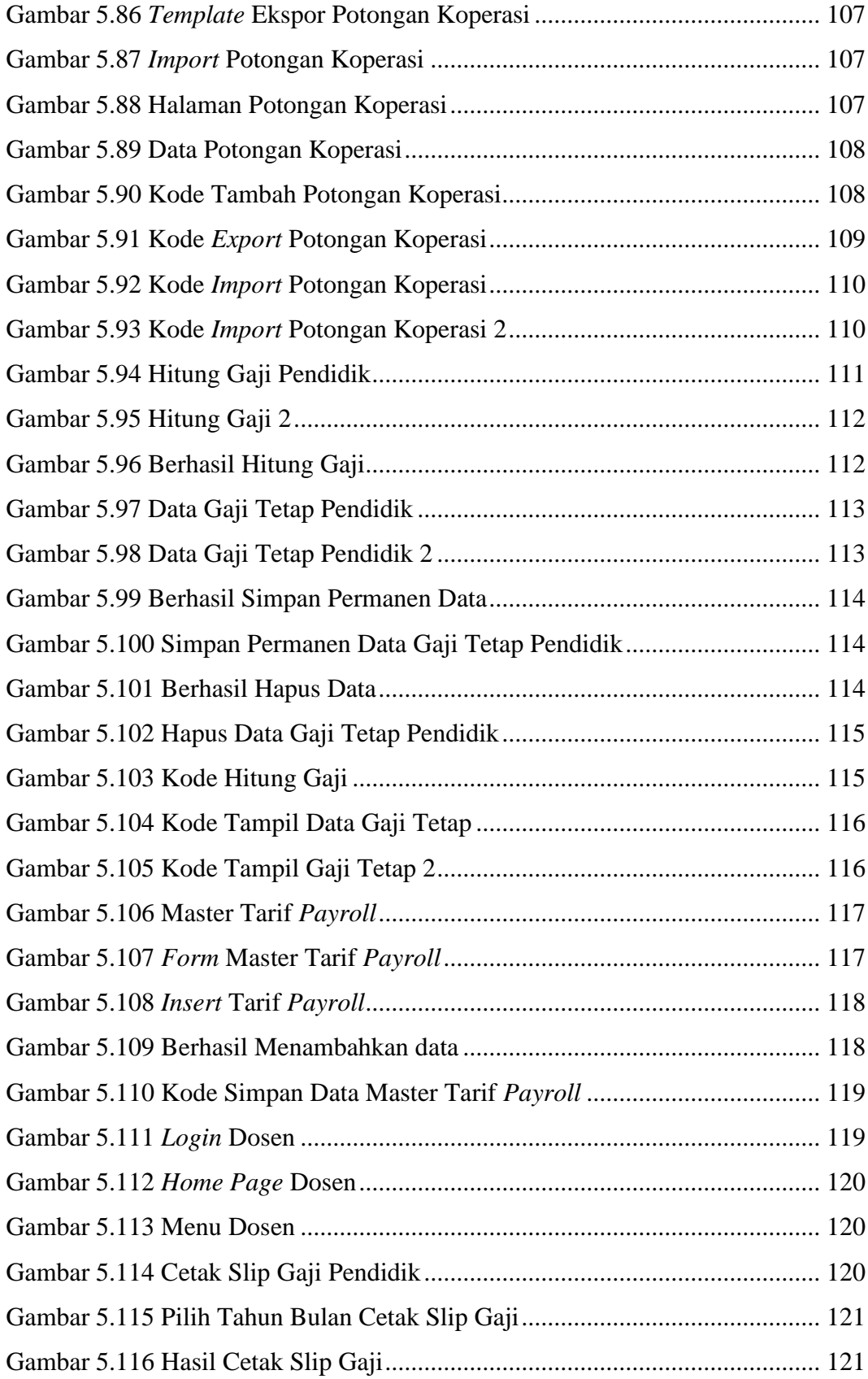

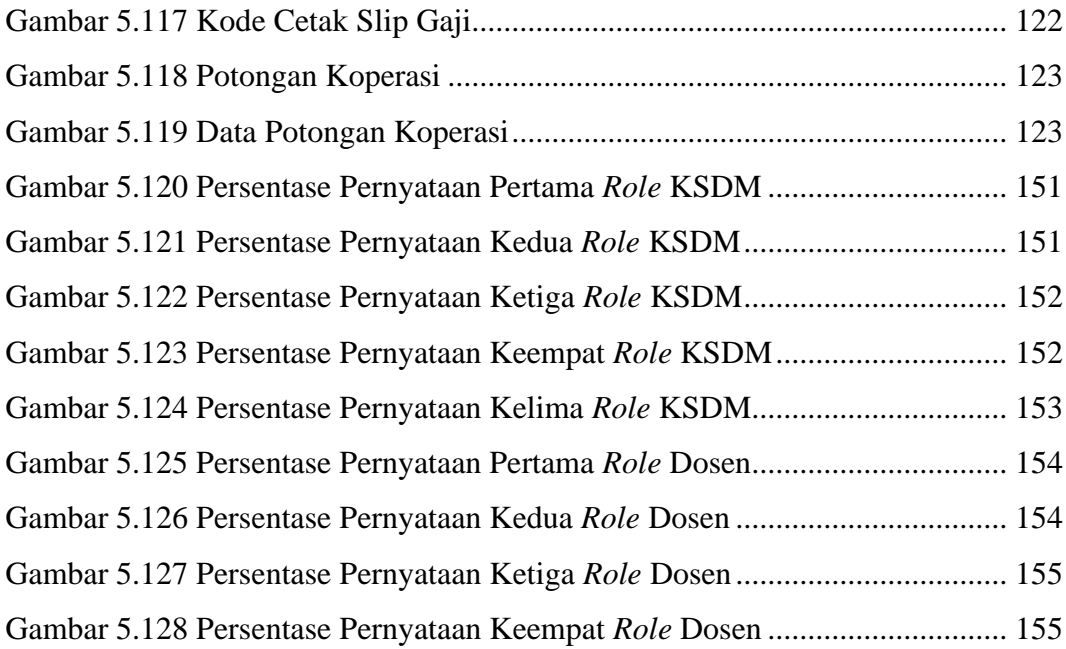

### **DAFTAR TABEL**

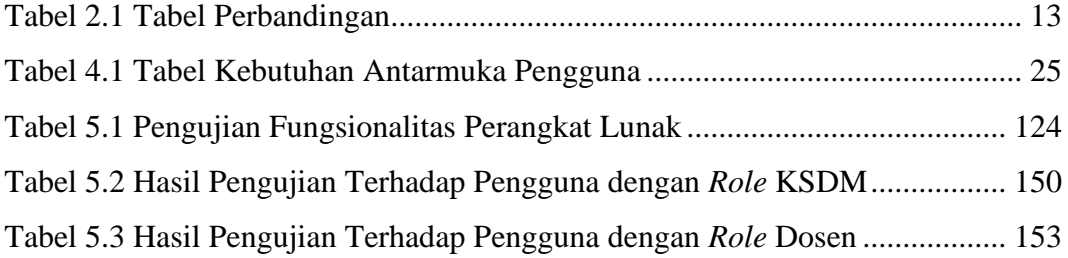

### **INTISARI**

## **PENGEMBANGAN SISTEM INFORMASI PENGGAJIAN TENAGA PENDIDIK UNIVERSITAS ATMA JAYA YOGYAKARTA BERBASIS WEB**

#### Intisari

#### Jessica Sanchia

#### 190710164

Pendidikan merupakan hal yang sangat penting untuk meningkatkan kualitas hidup seseorang. Pendidikan dimulai dari tingkat dasar, menengah, hingga tingkat tinggi. Pendidikan tingkat tinggi didapatkan di perguruan tinggi, salah satunya yaitu Universitas Atma Jaya Yogyakarta (UAJY). Universitas merupakan tempat untuk mempelajari ilmu tertentu dengan tenaga pendidik sebagai pengajar yang dapat disebut dengan dosen. Dalam melakukan pekerjaannya, dosen berhak untuk mendapatkan gaji setiap bulan. Setiap dosen memiliki gaji yang berbeda sehingga jika petugas melalukan proses perhitungan secara manual maka dapat mengakibatkan kesalahan dalam perhitungan dan memerlukan waktu yang lebih lama untuk menghitungnya. Jika terdapat perubahan, petugas harus menghitung ulang gaji. Jika menginput data menggunakan kertas maka data akan rentan hilang. Oleh karena itu, dibutuhkan sistem informasi untuk memudahkan petugas dalam mengelola gaji setiap dosen.

Untuk menyelesaikan masalah ini, akan dibuat sistem informasi penggajian tenaga pendidik UAJY berbasis *web*. Pembangunan sistem informasi ini menggunakan *framework* ASP.NET Core dengan bahasa pemrograman C# dan JavaScript. Sistem informasi ini akan membantu dalam proses perhitungan gaji untuk tenaga pendidik.

Hasil yang diperoleh, yaitu web berhasil dibangun dan dikembangkan. Sistem informasi ini dapat membantu pegawai dalam mengelola data yang berkaitan dengan proses penggajian serta membantu dalam mengelola proses penggajian. Sistem informasi ini dapat memudahkan dosen dalam mencetak slip gaji dan melihat potongan koperasi.

Kata Kunci: Sistem informasi, penggajian, *website*

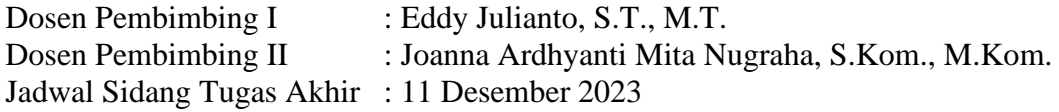